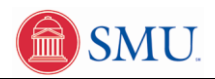

## **Running Stored "What If" or Exploratory Degree Progress Reports**

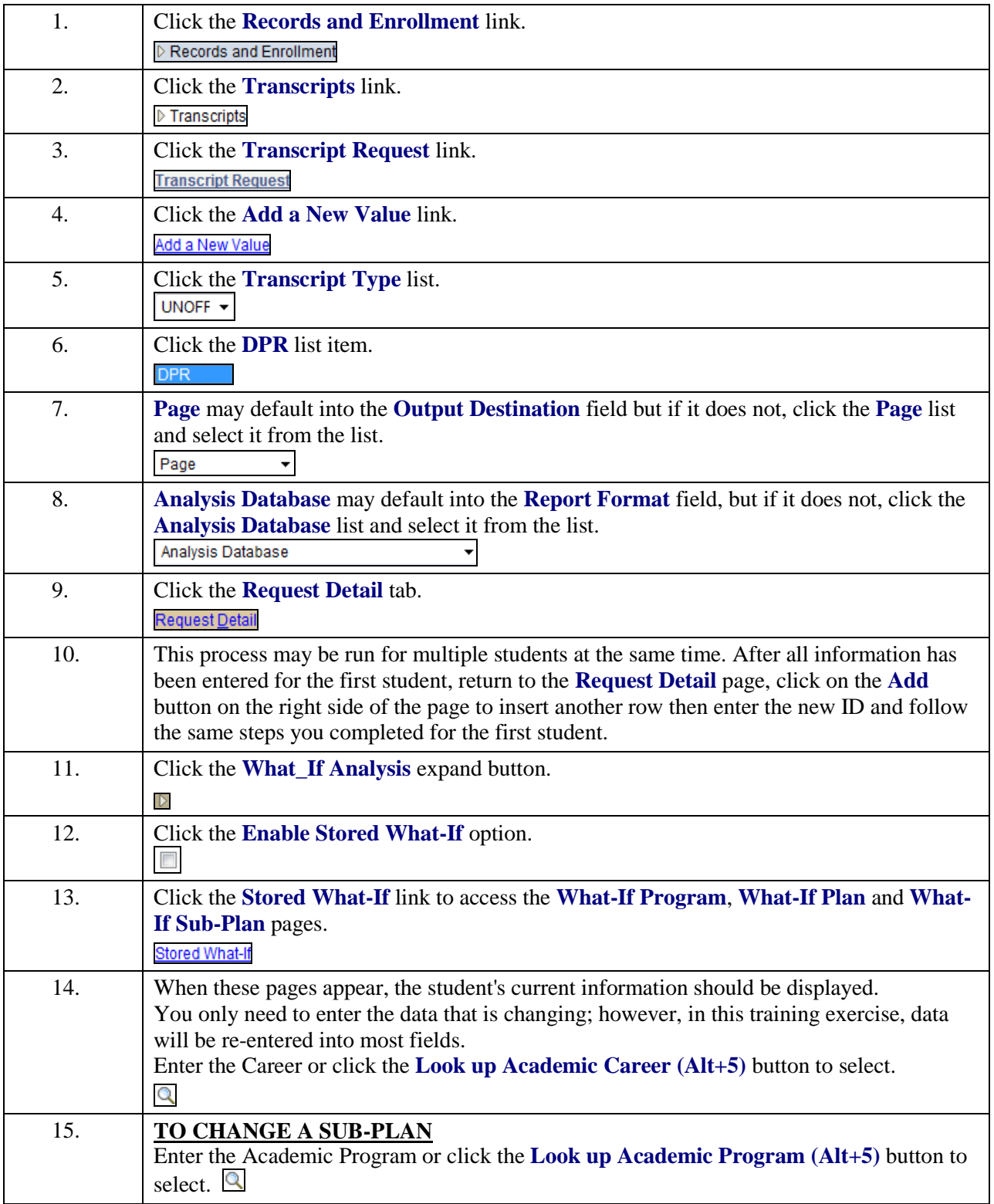

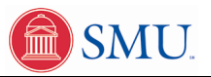

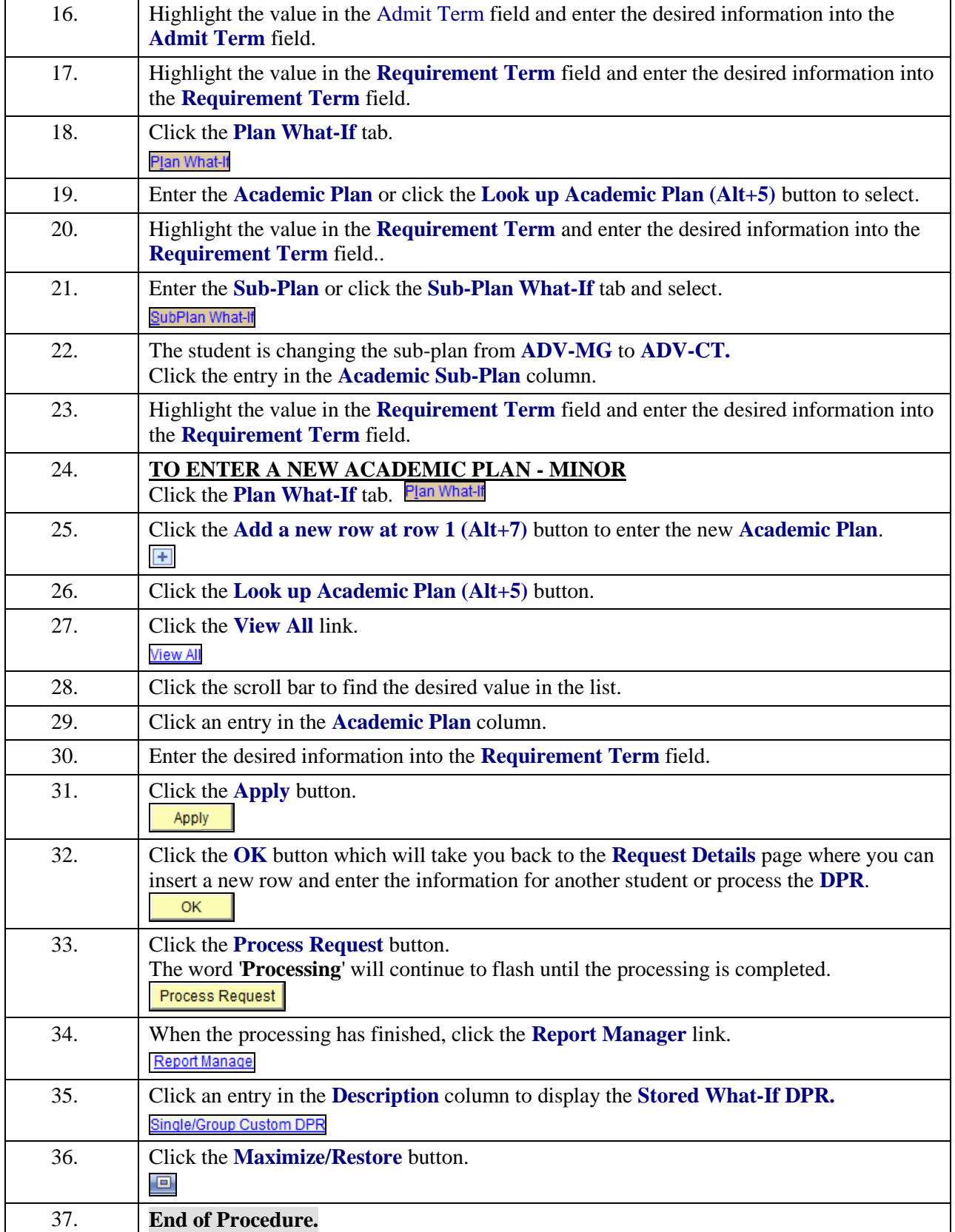